## **Account Analysis Report**

The Account Analysis Report was developed in response to customer requests for a method to distinguish account balances on the Trial Balance by Budget Year. Prior to the Financials upgrade, the Budget Year chartfield provided this capability but was not available in PeopleSoft 8.8.

The Account Analysis Report provides expense and revenue account balances by budget period and should be used to assist with the reconciliation of the Trial Balance (which shows the sum of all budget years) to the Budget Comparison Report (which shows only the current budget year expenses). In addition, since account balances on the Trial Balance are taken from the General Ledger Actuals Ledger and account balances on the Account Analysis Report are taken from the Commitment Control Budget Ledgers, a reconciliation of these reports will assist in identifying variances between the Budget and General Ledger.

Listed below are suggested steps on how to use the Account Analysis Report. Depending on your reconciliation techniques, you may choose to change the order of these steps or employ other methods as fits your business practice.

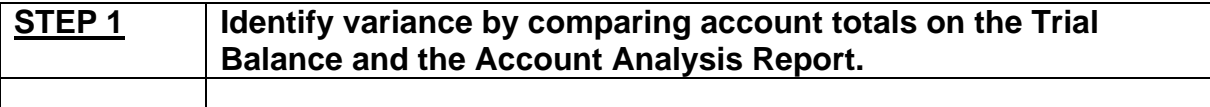

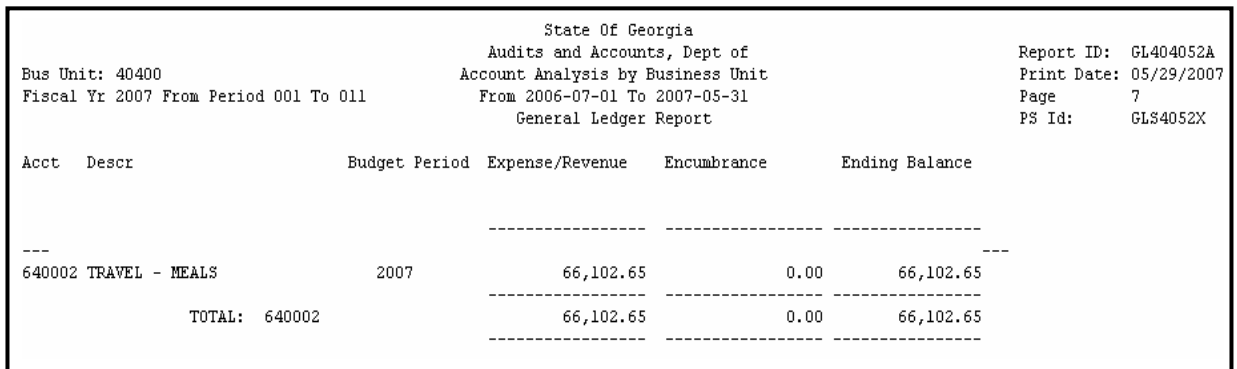

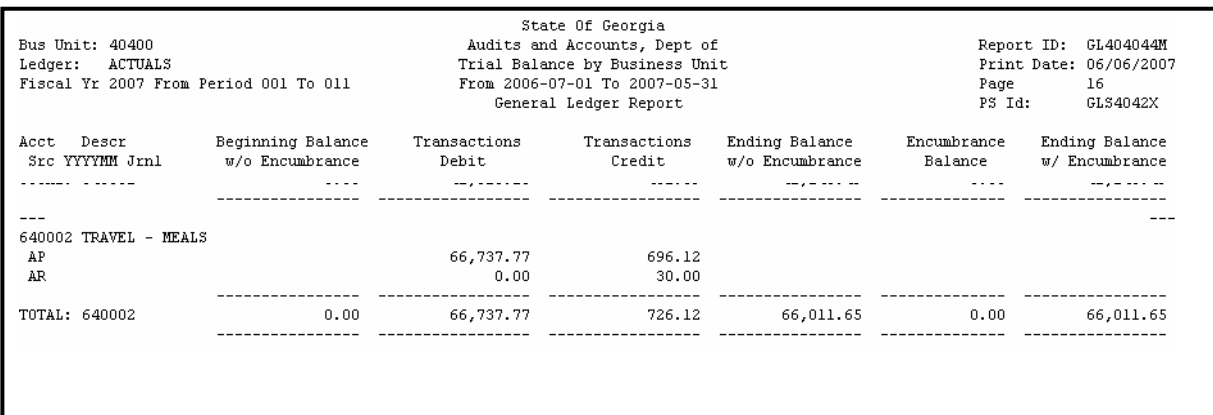

The variance identified for account 640002 is:

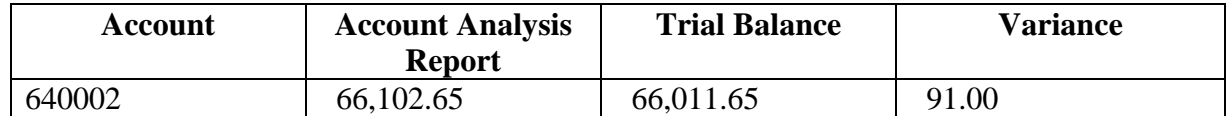

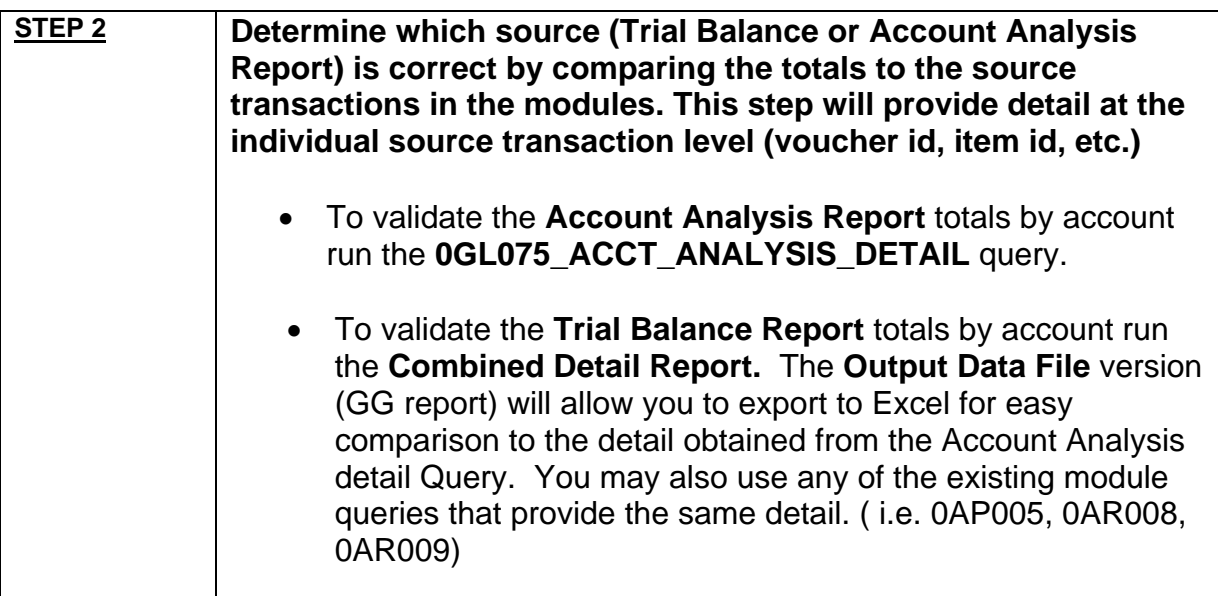

The Combined Detail Report pulls data from the respective module tables and provides detail for the summarized totals on the Trial Balance. The total for the 640002 account on the Combined Detail Report displayed below in Excel agrees with the Trial Balance account total.

The **0GL075\_ACCT\_ANALYSIS\_DETAIL** query pulls data from the Budget Detail\_EX Ledger (expense information) and Detail\_EN Ledger (encumbrance information) providing detail transactions for the summarized account totals on the Account Analysis Report. The query displayed below agrees with the Account Analysis account total.

**COMBINED DETAIL REPORT 0GL075\_ACCT\_ANALYSIS\_DETAIL** 

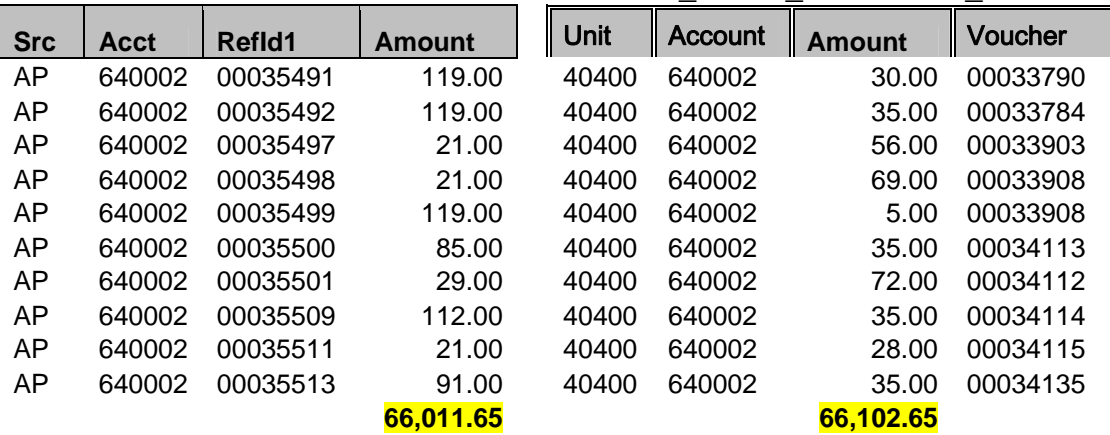

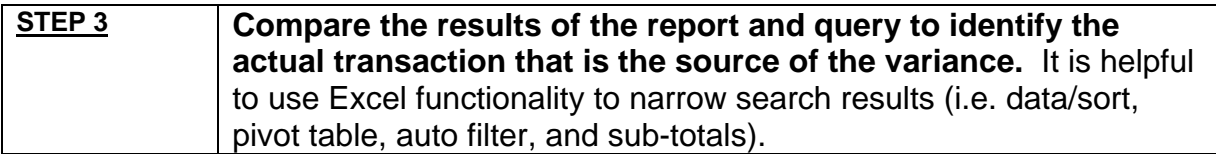

The Excel auto filter function was used to display the results below and compare Refld1 numbers from the Combined Detail report to the 0GL075 query. This comparison helps to determine which transaction is the source of the variance.

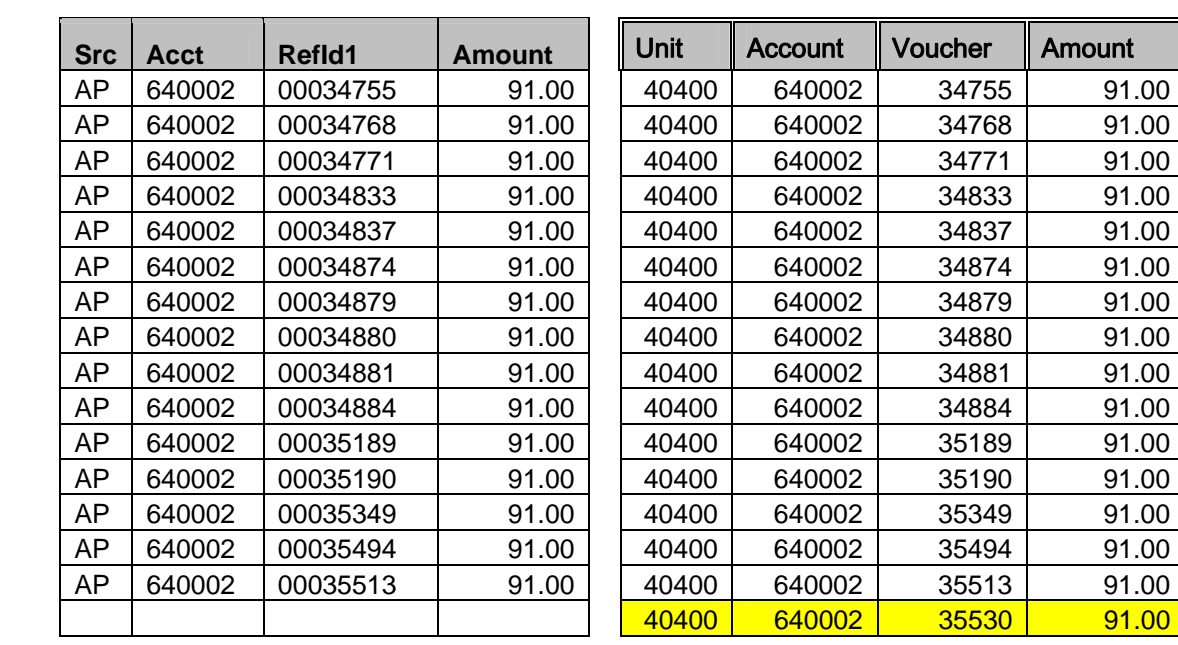

**COMBINED DETAIL REPORT 0GL075\_ACCT\_ANALYSIS\_DETAIL**

The results above identify voucher # 35530 has posted to the Budget Ledger but is not reflected on the Actuals Ledger.

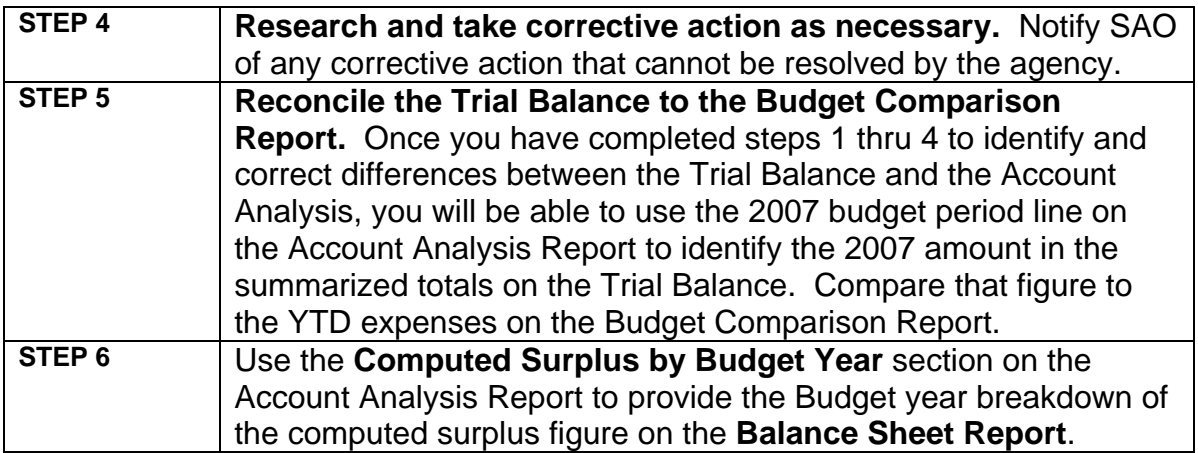